# <span id="page-0-1"></span>♪「聚合数据」 8名 金税

<span id="page-0-0"></span>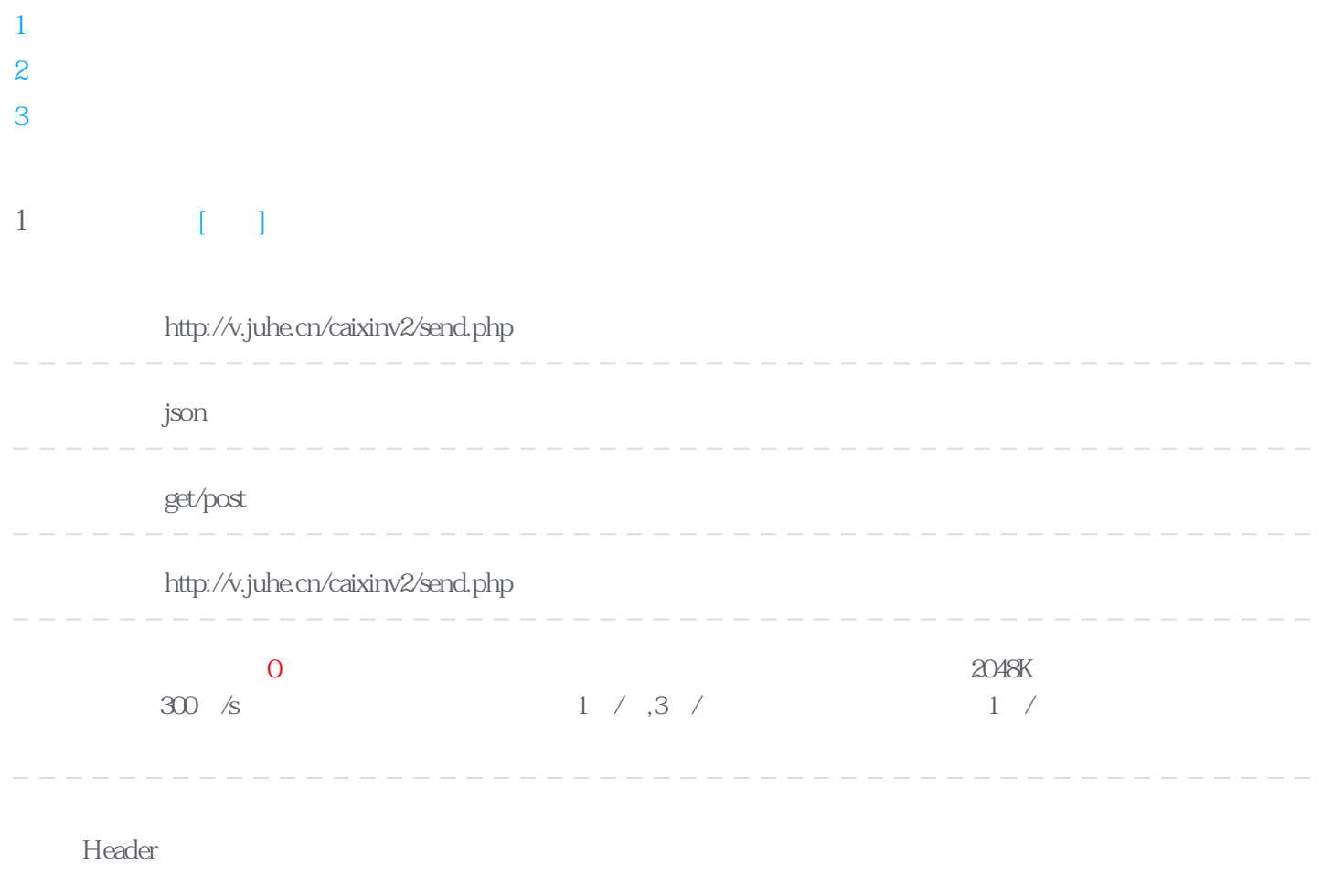

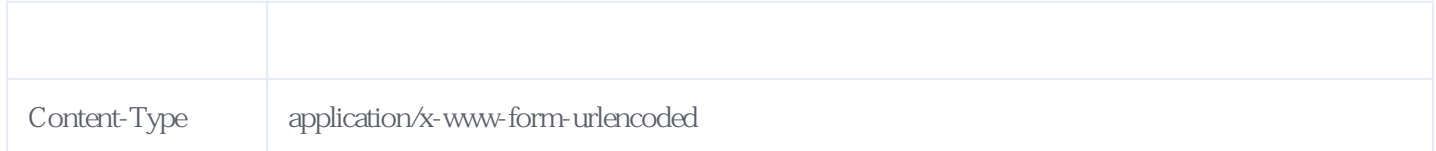

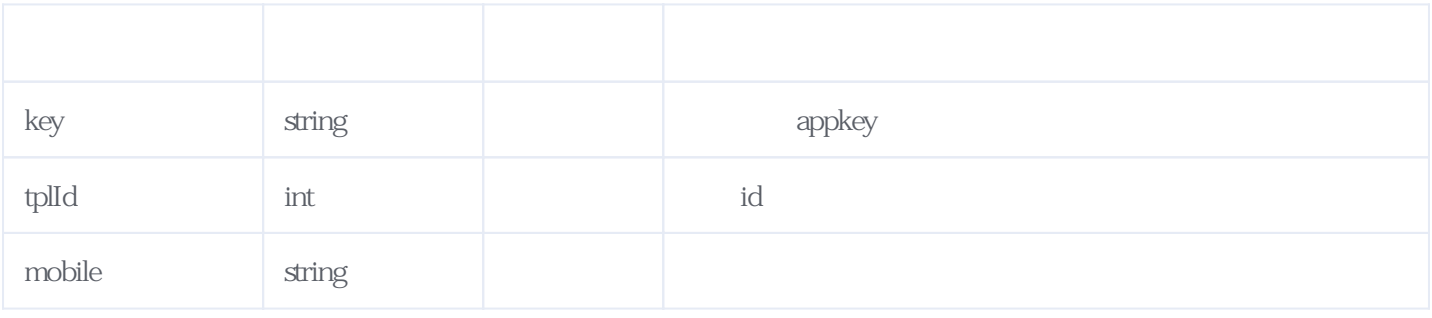

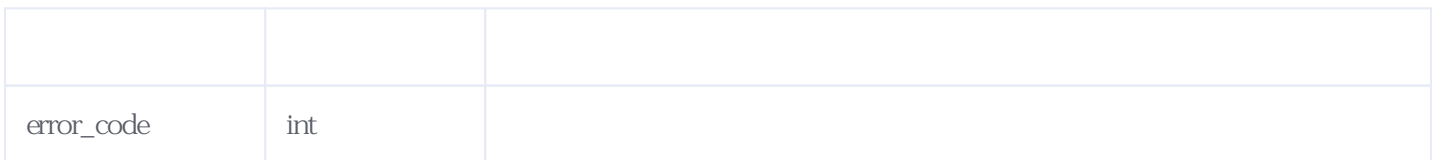

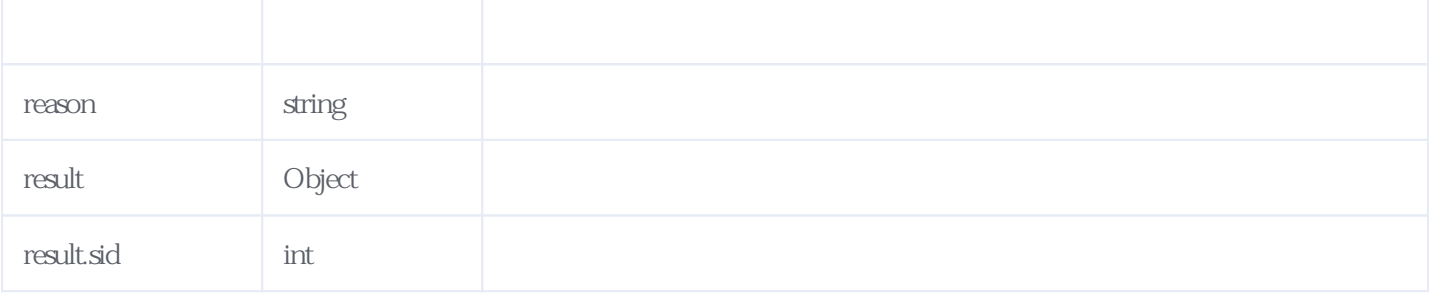

JSON:

```
{
 "reason": "success",
 "result": {
 "sid": "5dadb2bc3b5bfb435608c6b5"
 },
 "error_code": 0
}
```
## <span id="page-1-0"></span>**2、我的模板** [\[顶部\]](#page-0-1)

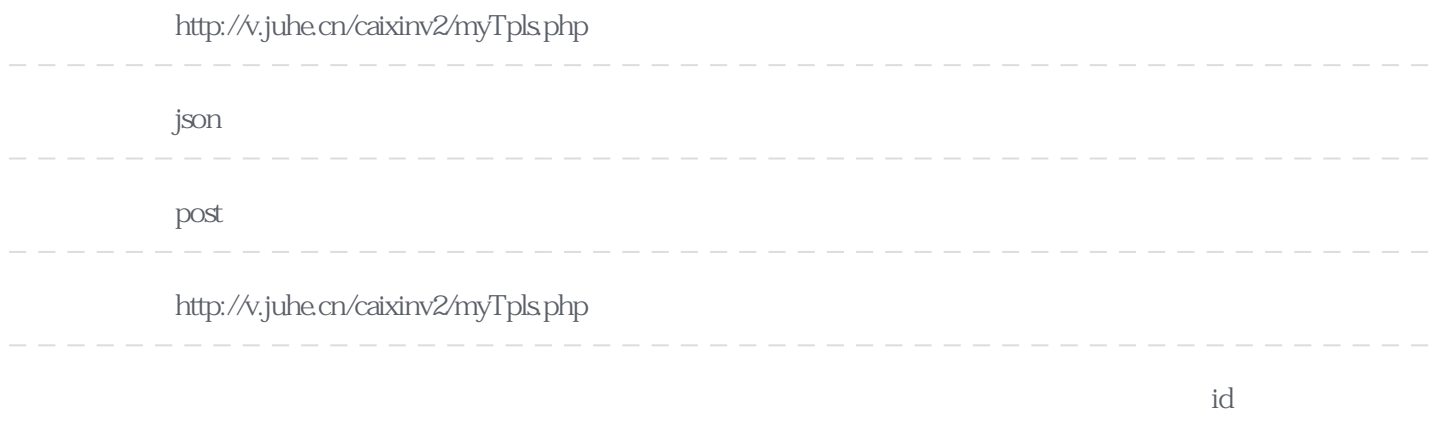

#### Header

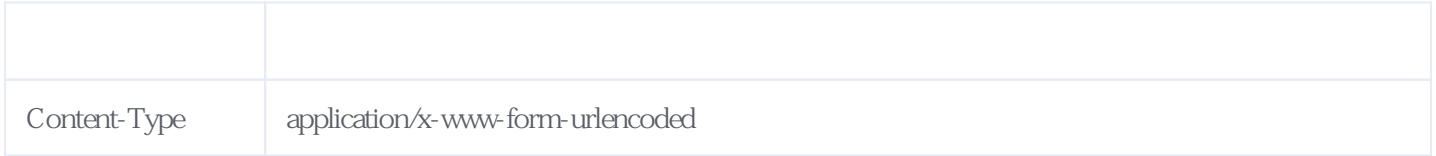

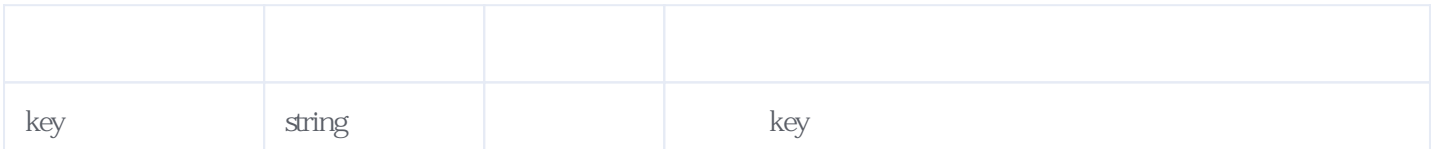

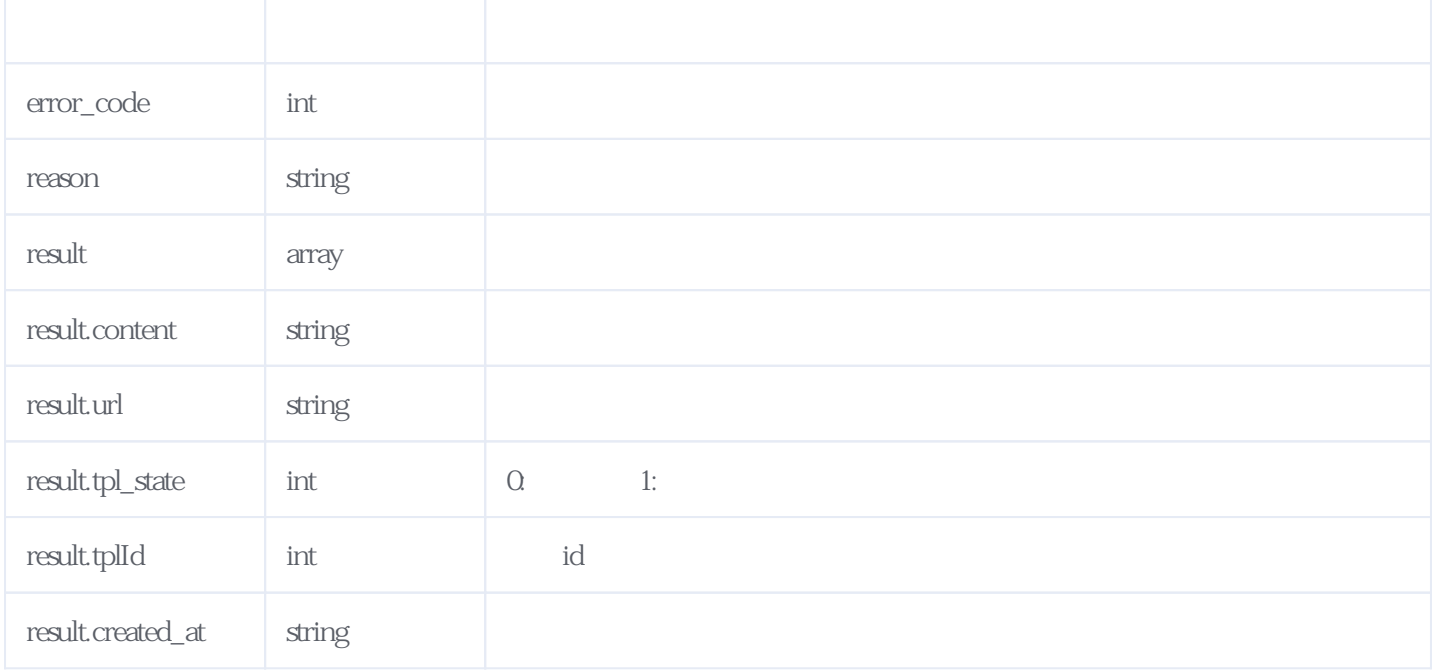

#### JSON:

```
{
     "reason": "success",
     "result": [{
             "tplId": 65535,
            "url":
"https:\/\/juhe-caixin.oss-cn-hangzhou.aliyuncs.com\/java0904\/2021-05-19\/5ebea87b1b6254380d7f681804
411768.mp4",
            "content": "\Box", "
 "tpl_state": 1,
 "created_at": "2021-05-19 18:09:15"
 },
\{ "tplId": 65536,
            \mathbf{u}\mathbf{r}l":
"https:\/\/juhe-caixin.oss-cn-hangzhou.aliyuncs.com\/java0904\/2021-05-21\/d8e08ae2e4790baa6030021912
d2233a.jpeg",
            "content": "\Box",
 "tpl_state": 1,
 "created_at": "2021-05-21 10:19:13"
         }
     ],
     "error_code": 0
}
```
<span id="page-2-0"></span>**3、错误码参照**

### **服务级错误码参照(error\_code):** [\[顶部\]](#page-0-1)

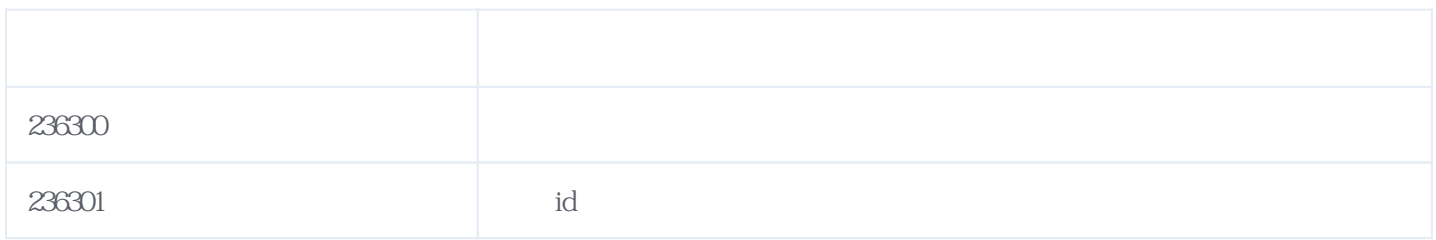

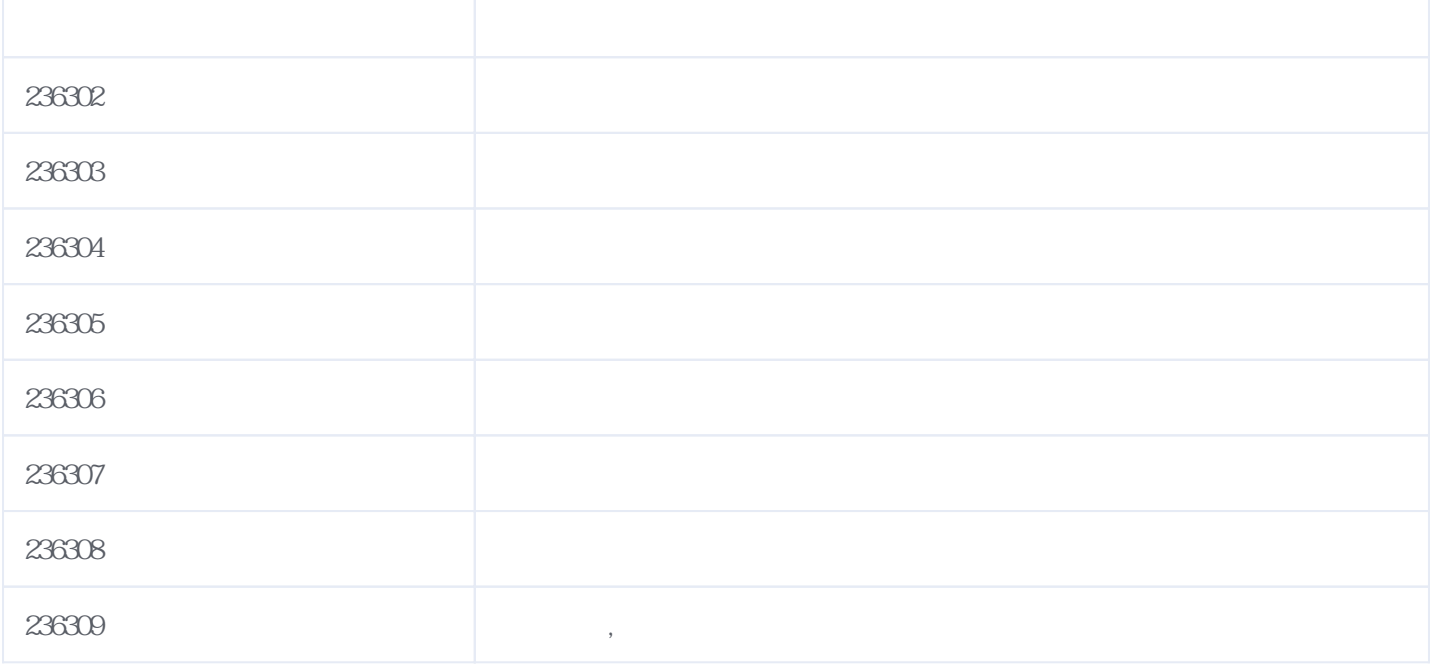

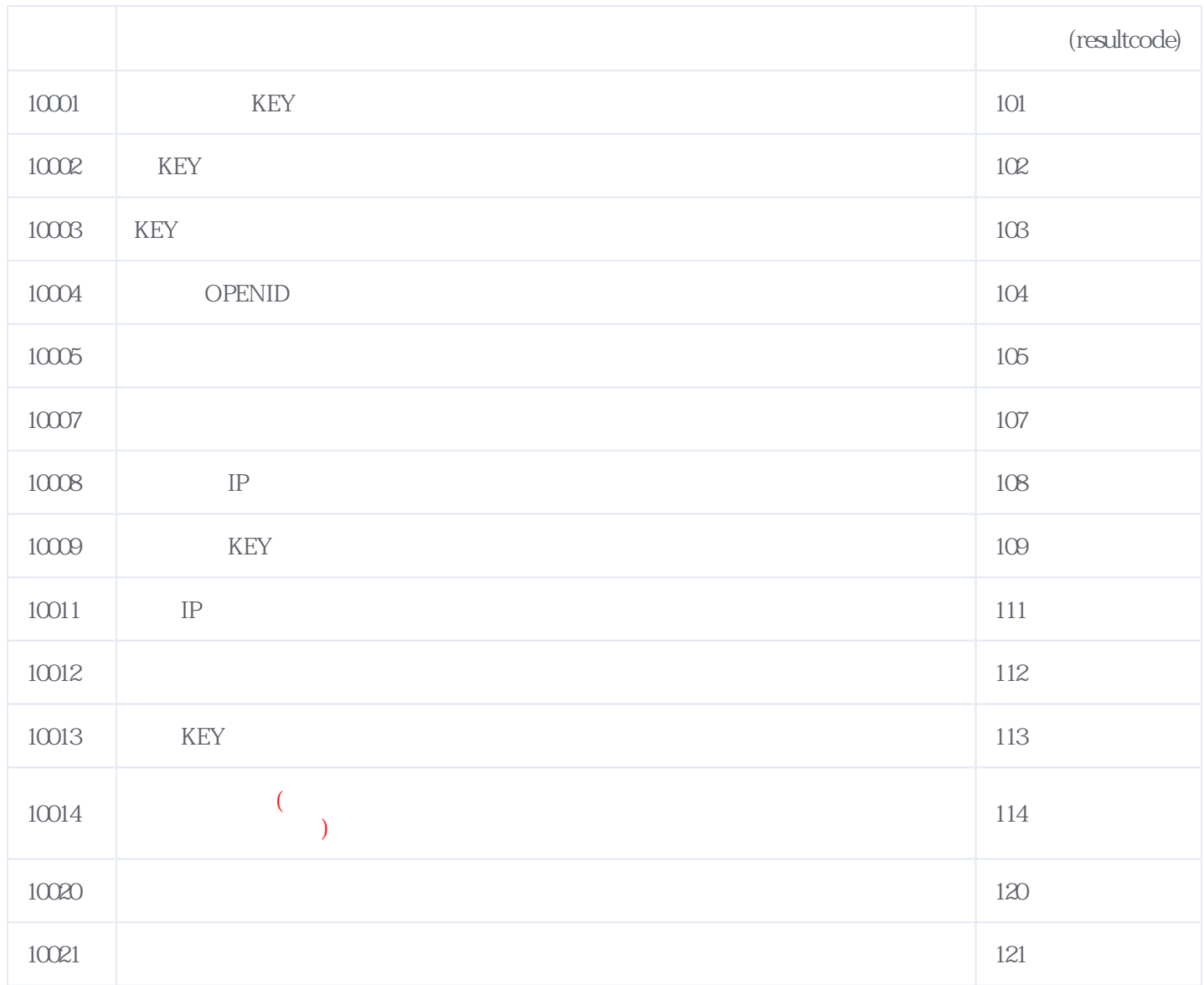

**错误码格式说明(示例:200201):**

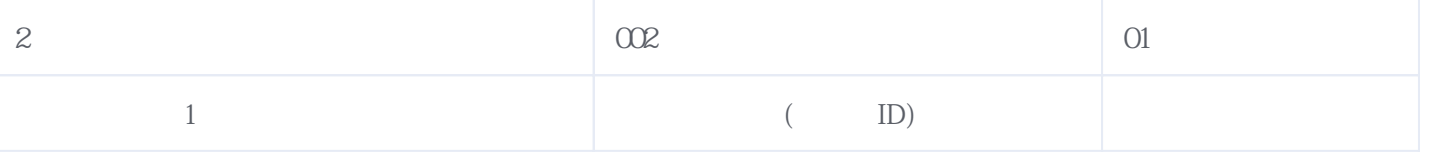

版本日期:2024-04-30 11:28